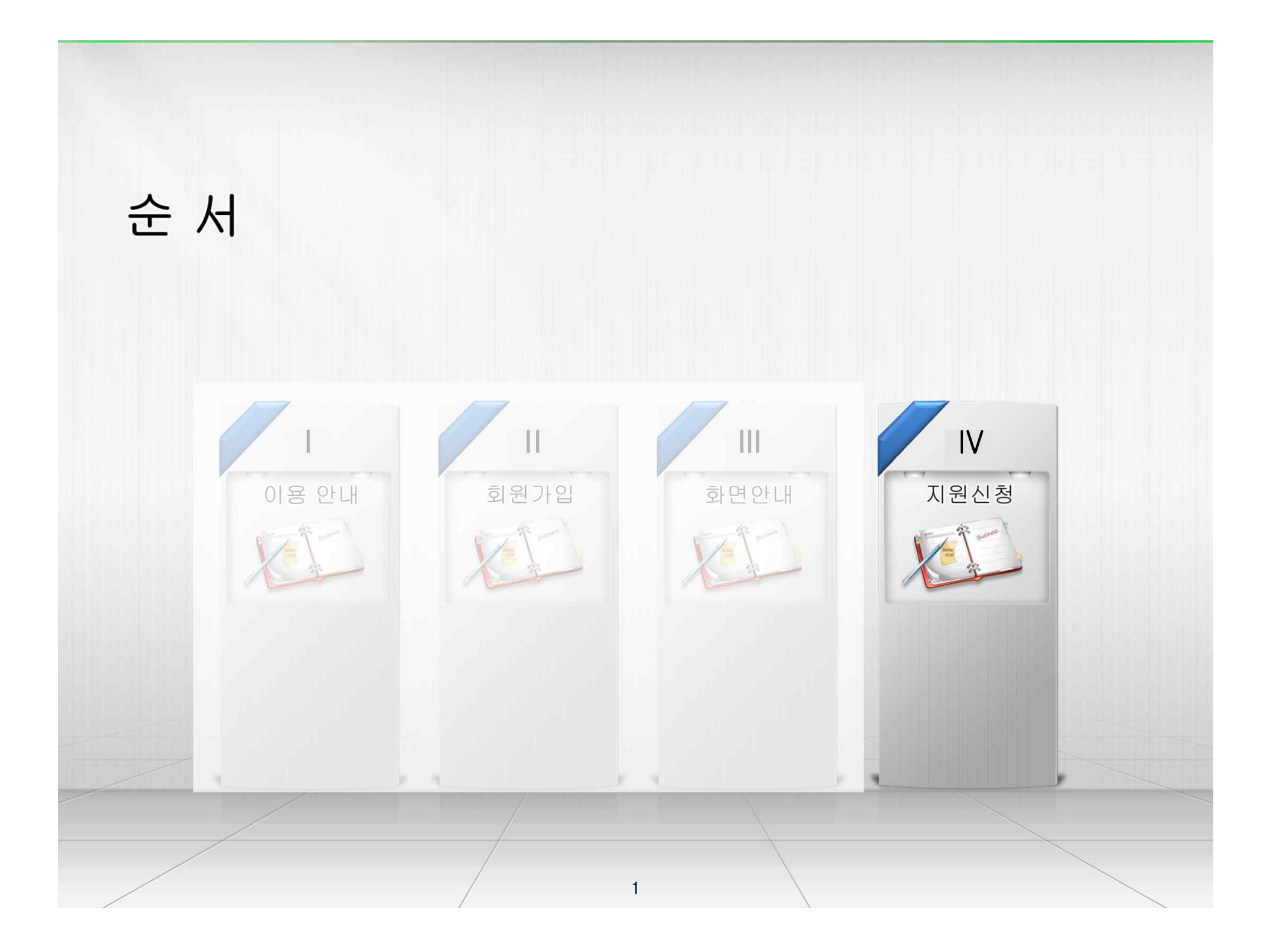

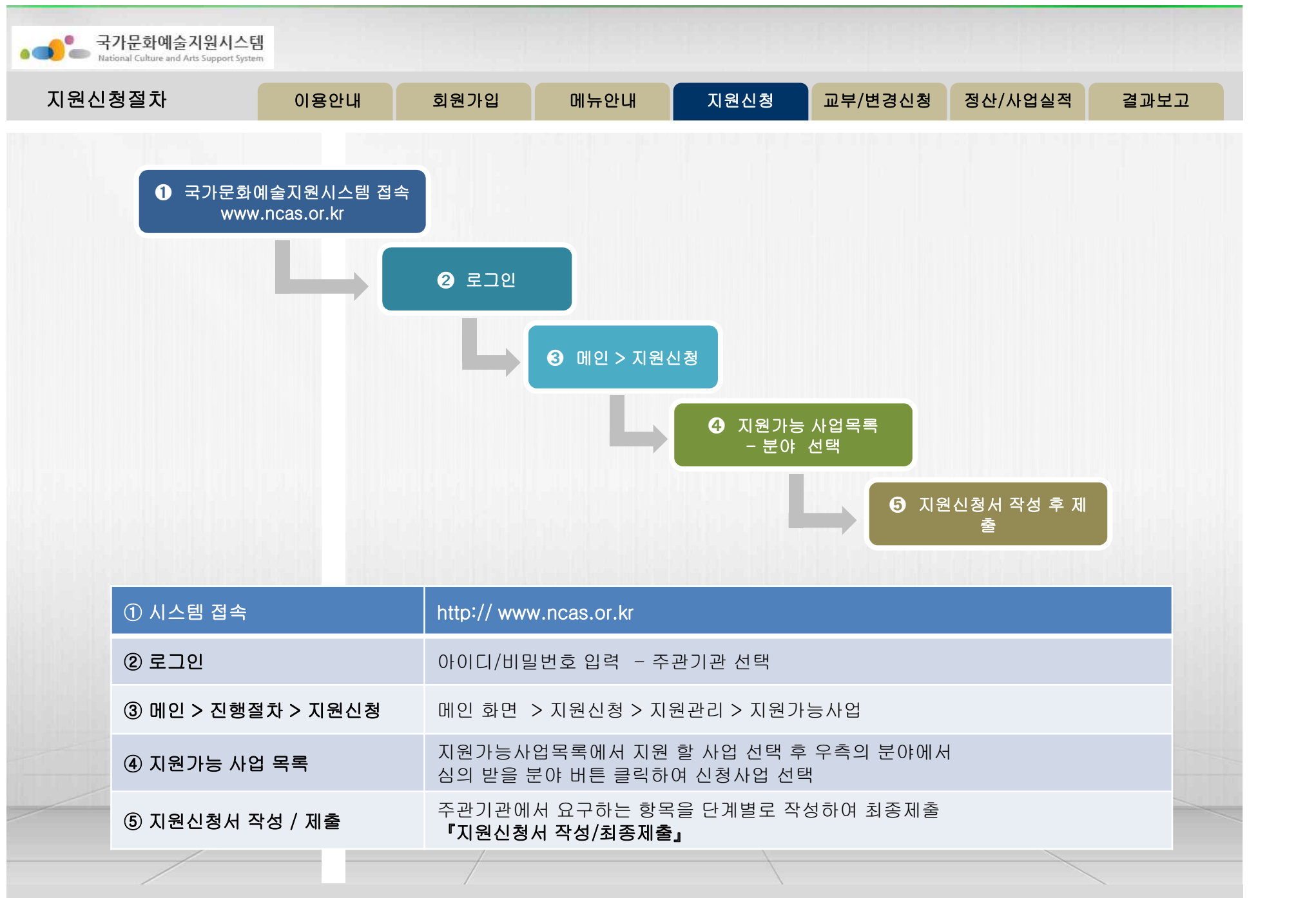

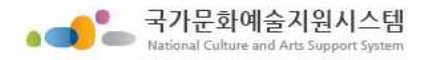

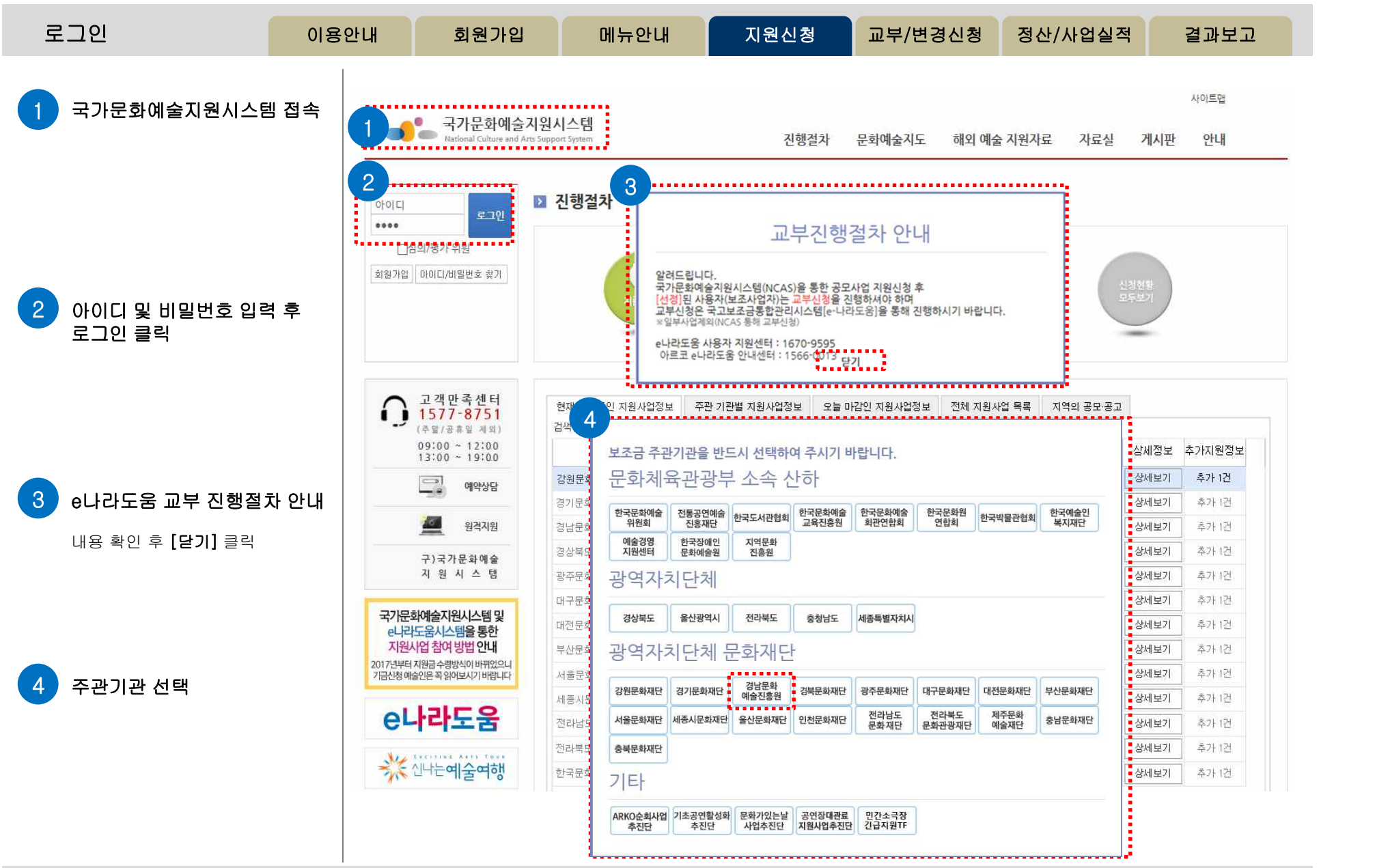

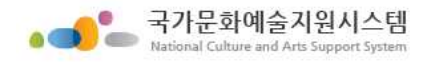

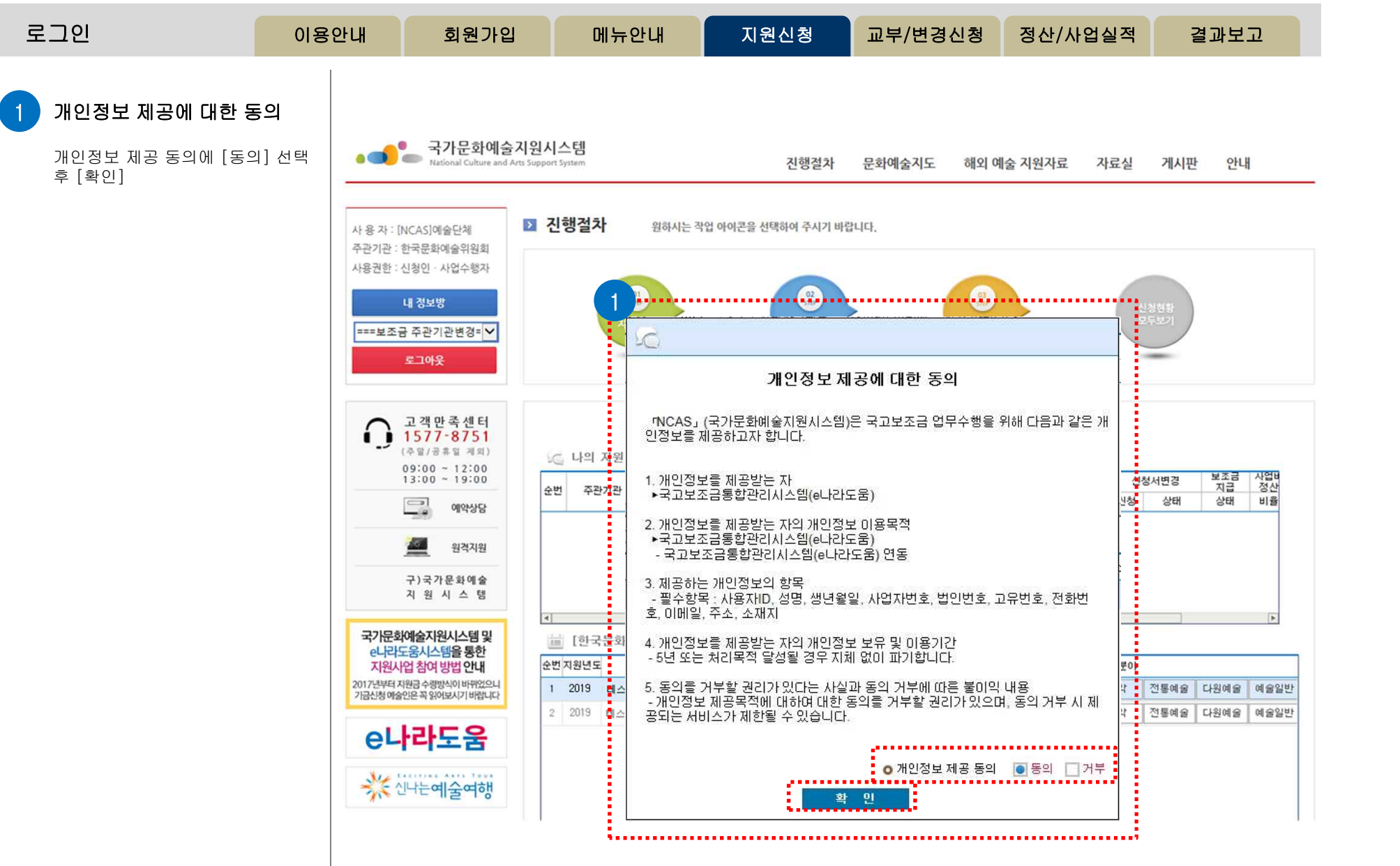

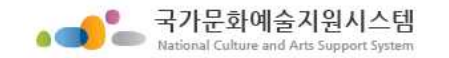

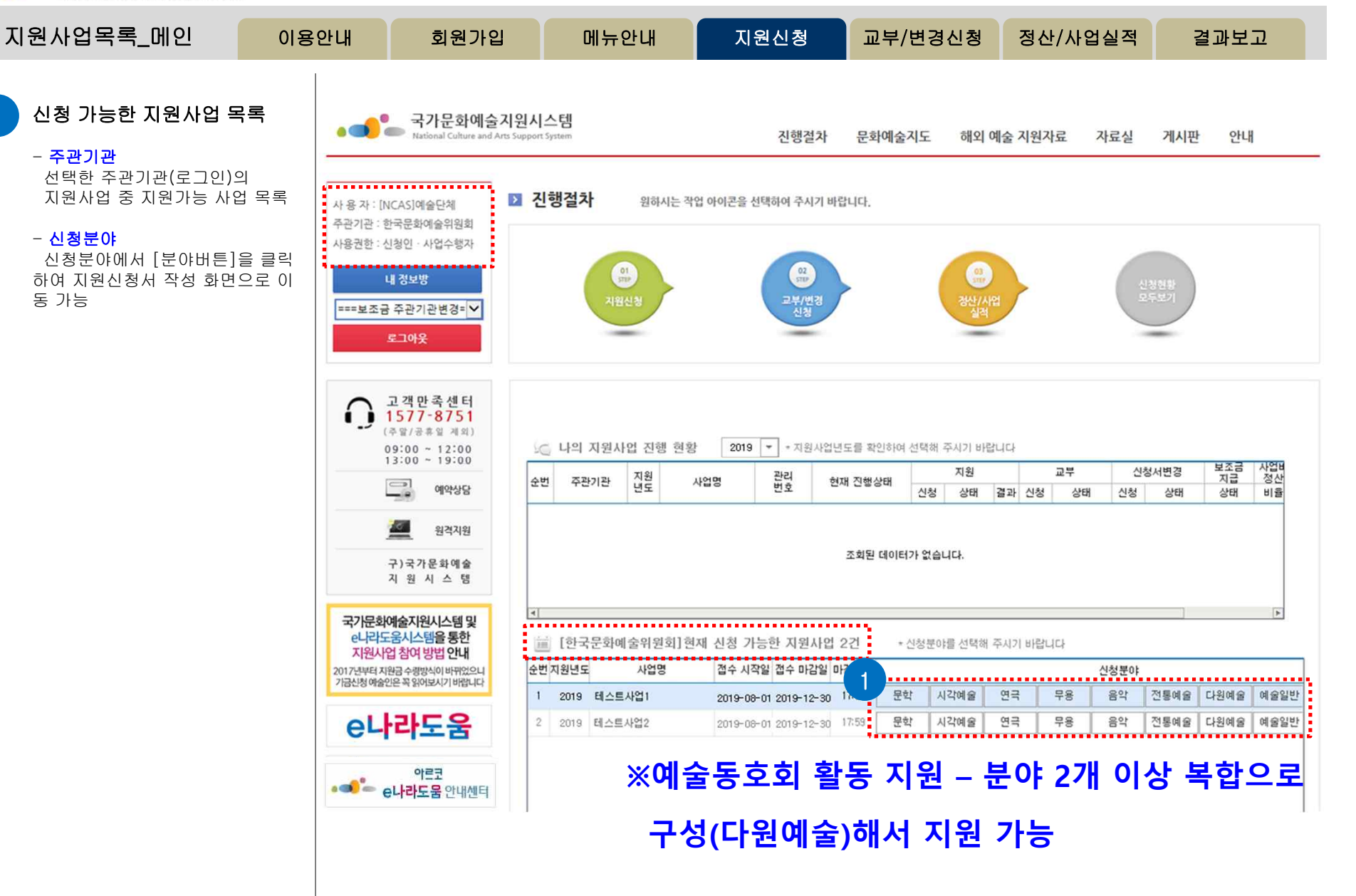

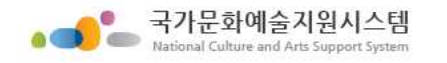

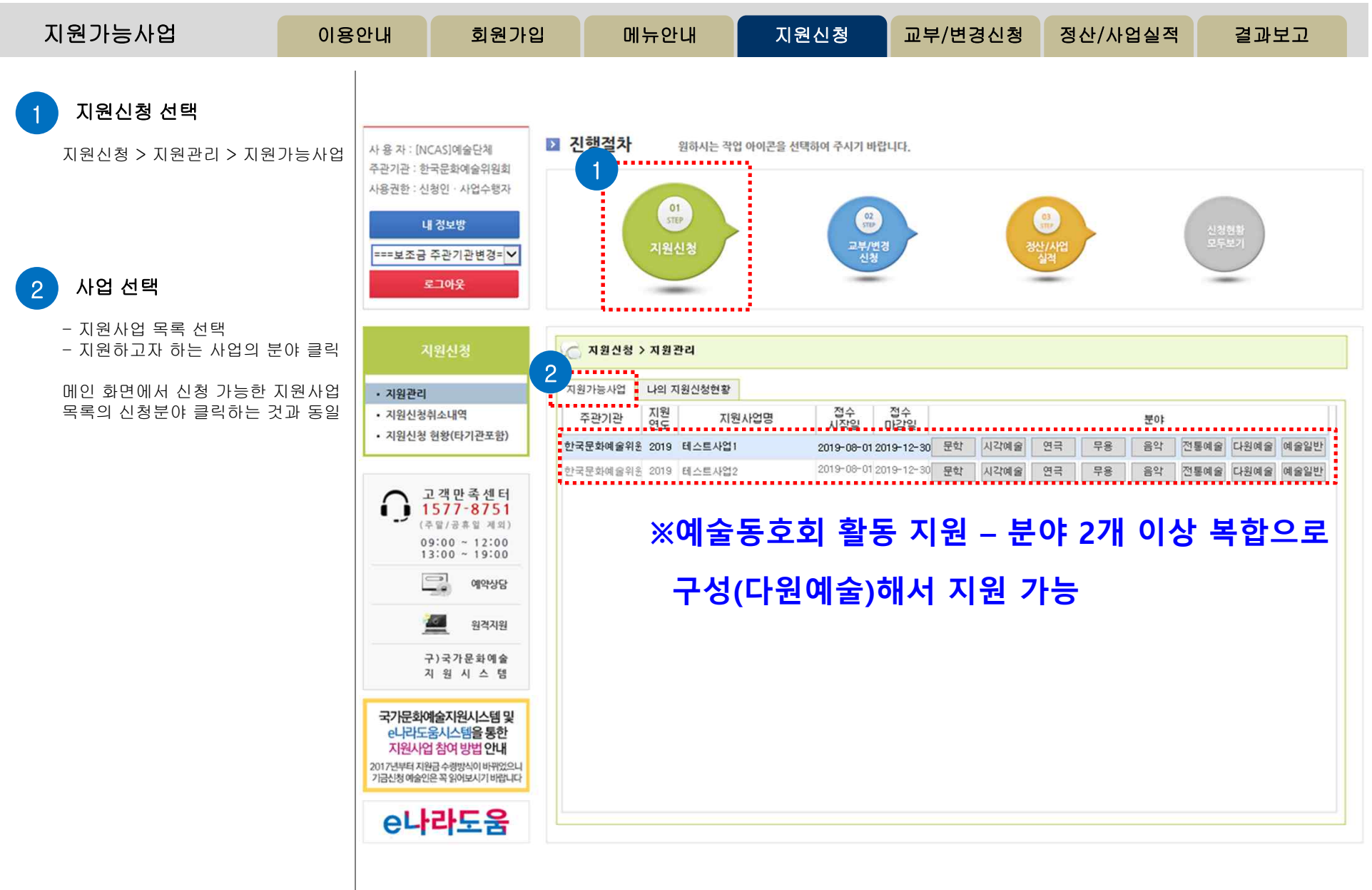

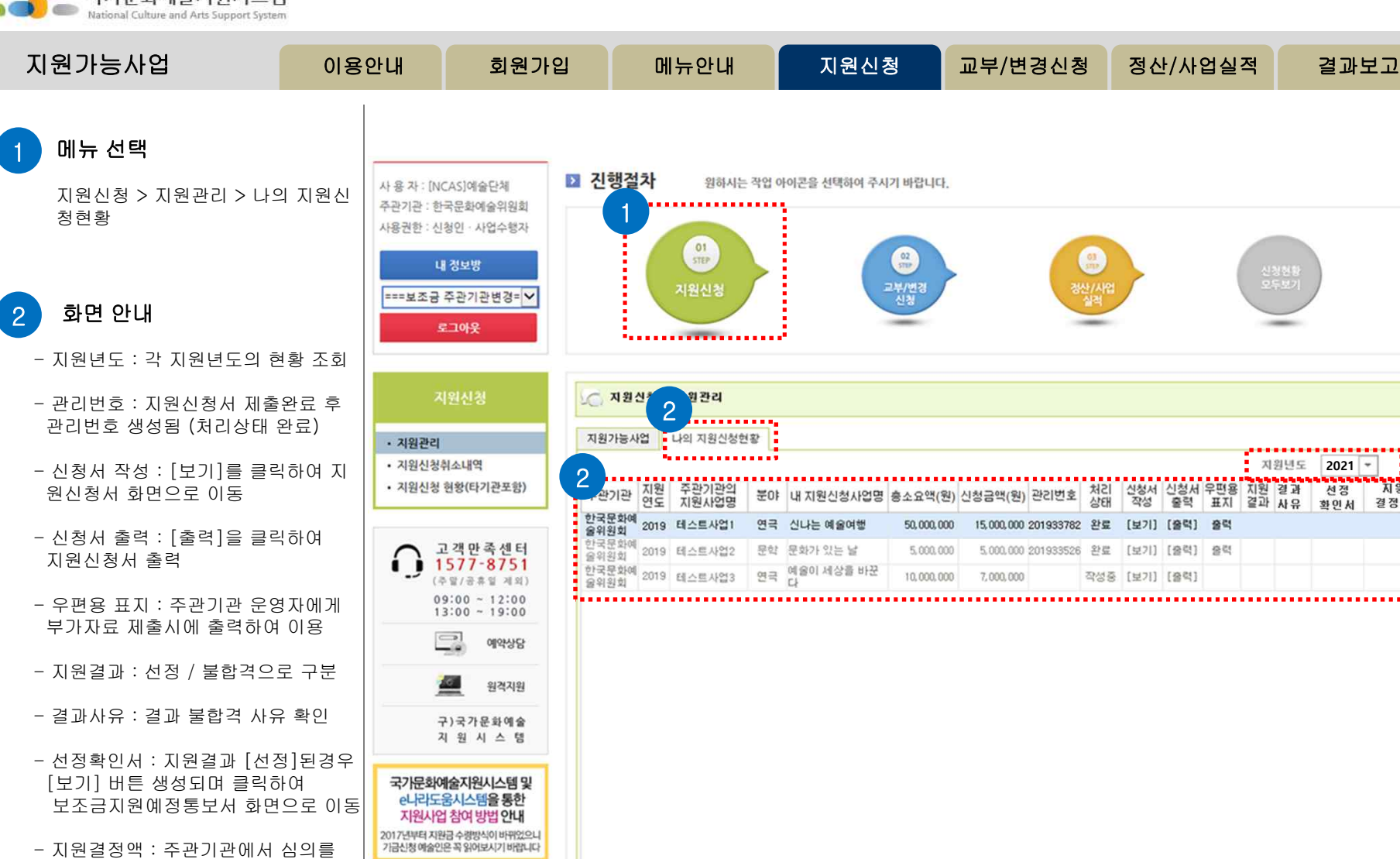

e나라도움

거쳐 지원 결정된 금액

진행중인 사업이 없을 경우 확인 불가

http://www.ncas.or.kr 고객만족센터 1577-8751

**2021**

선정

화인서

지원

결정액

작성증 [보기] [출력]

 $\bullet$ 

\_ 국가문화예술지원시스템

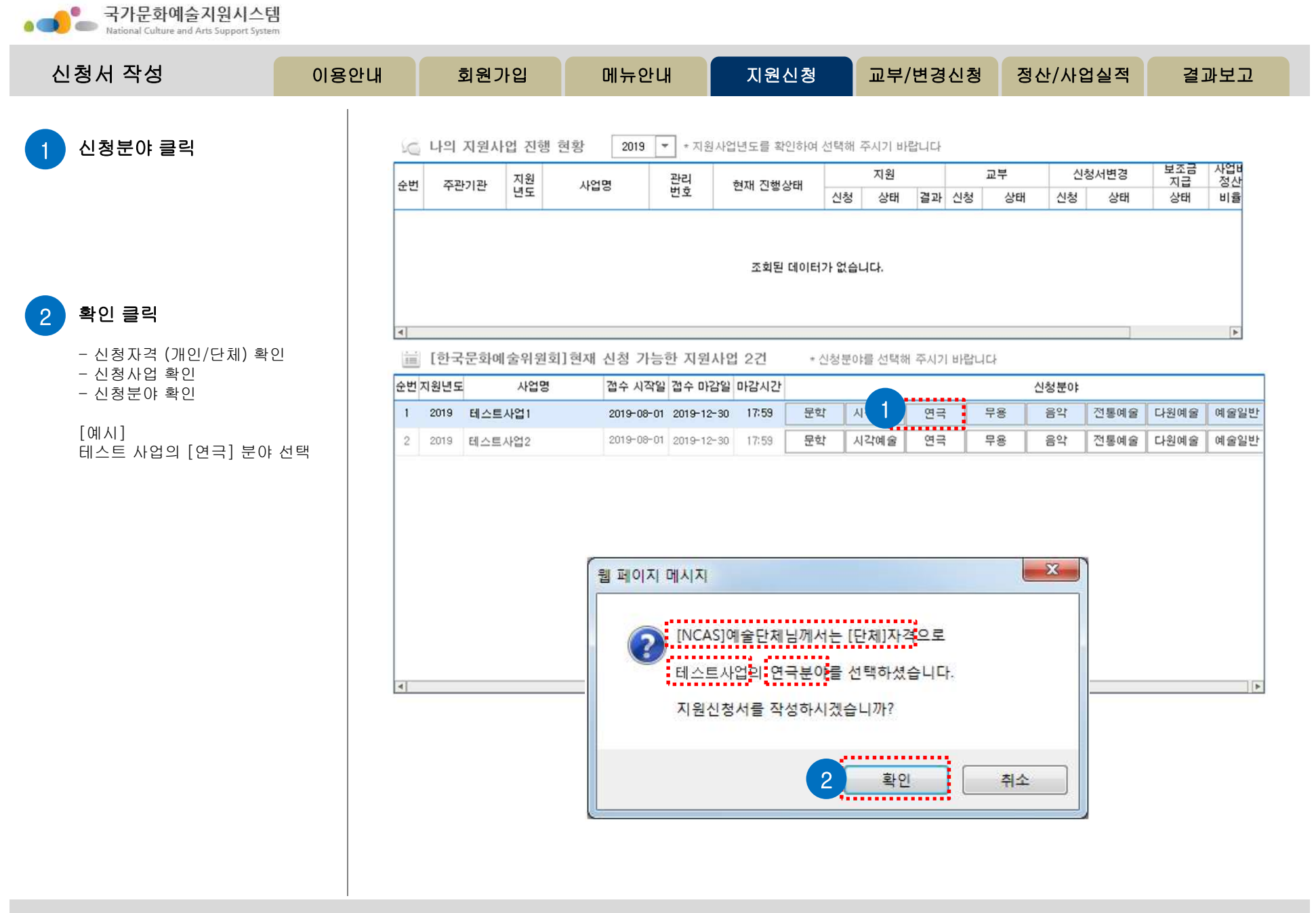

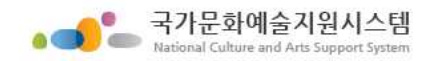

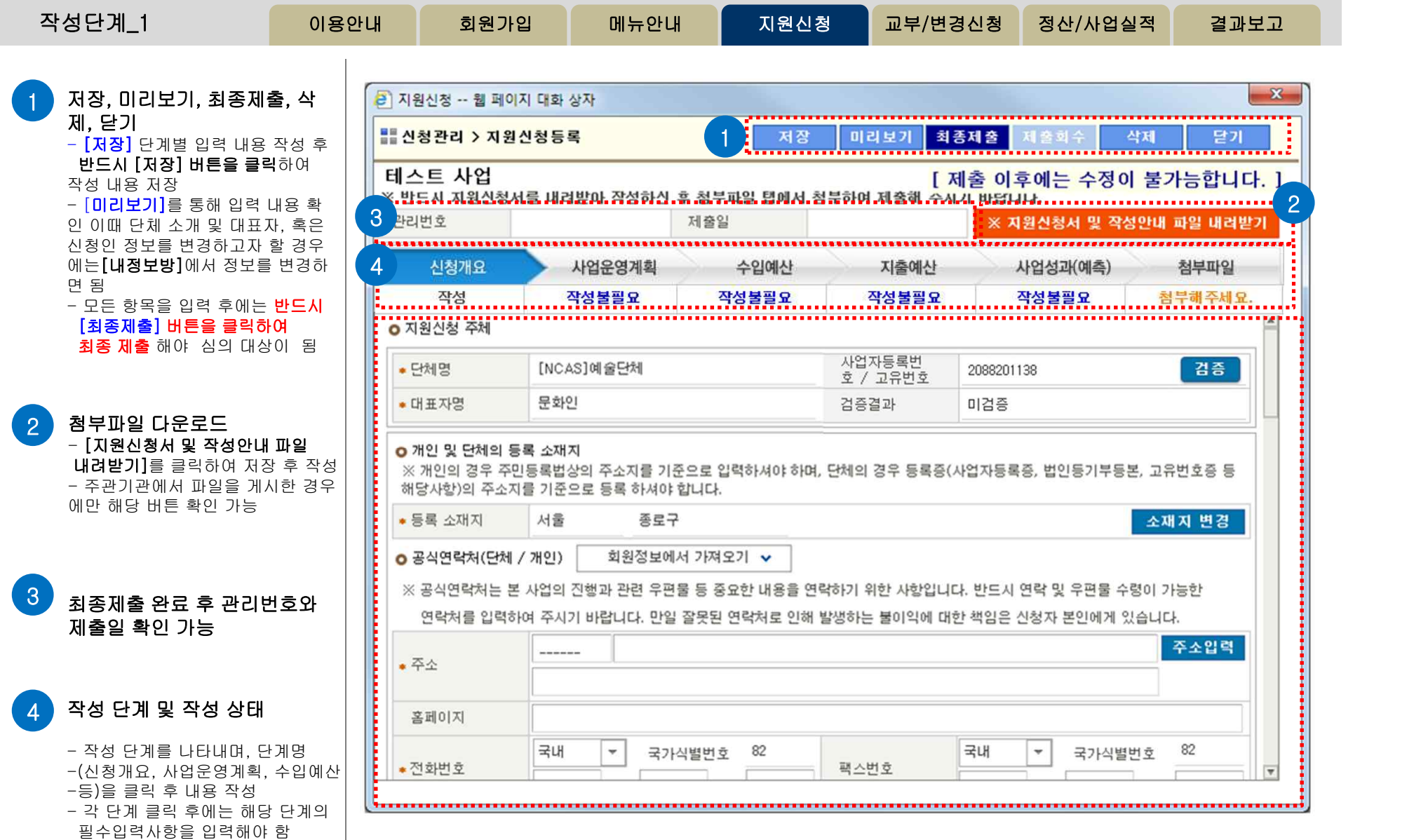

9

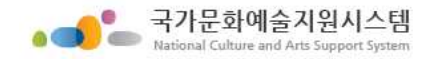

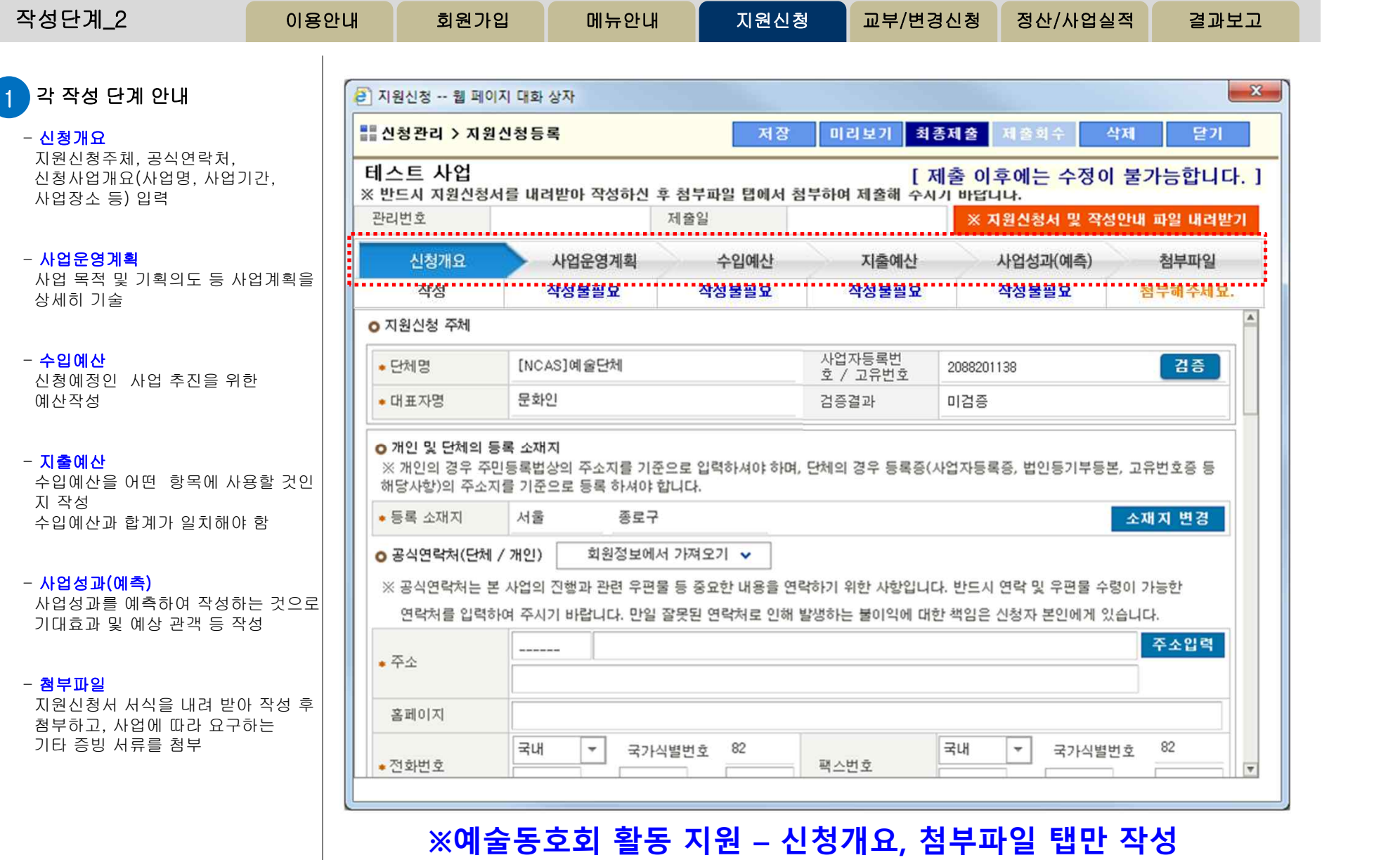

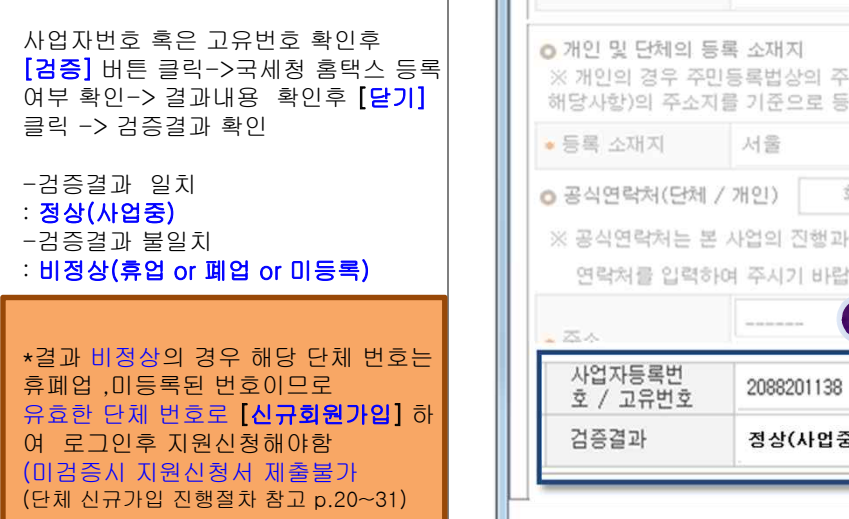

## <휴폐업 검증절차> 국세청홈택스와 연동되어 검증 절차 진행

-사업자번호 혹은 고유번호 확인후 [검증] 버튼 클릭하여 휴폐업검증 지원신청서 최종제출이 가능함<br>(금메월 홍태 시아 여도) (국세청 홈택스와 연동)

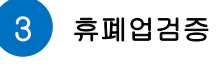

-단체명, 대표자명 -사업자번호/고유번호 확인 (회원정보에서 불러와 자동 입력됨)

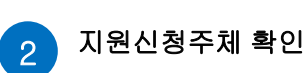

1 [신청개요] 클릭

 $\sum$  National Cult 신청개요\_1

 $\bullet$ 

\_ 국가문화예술지원시스템

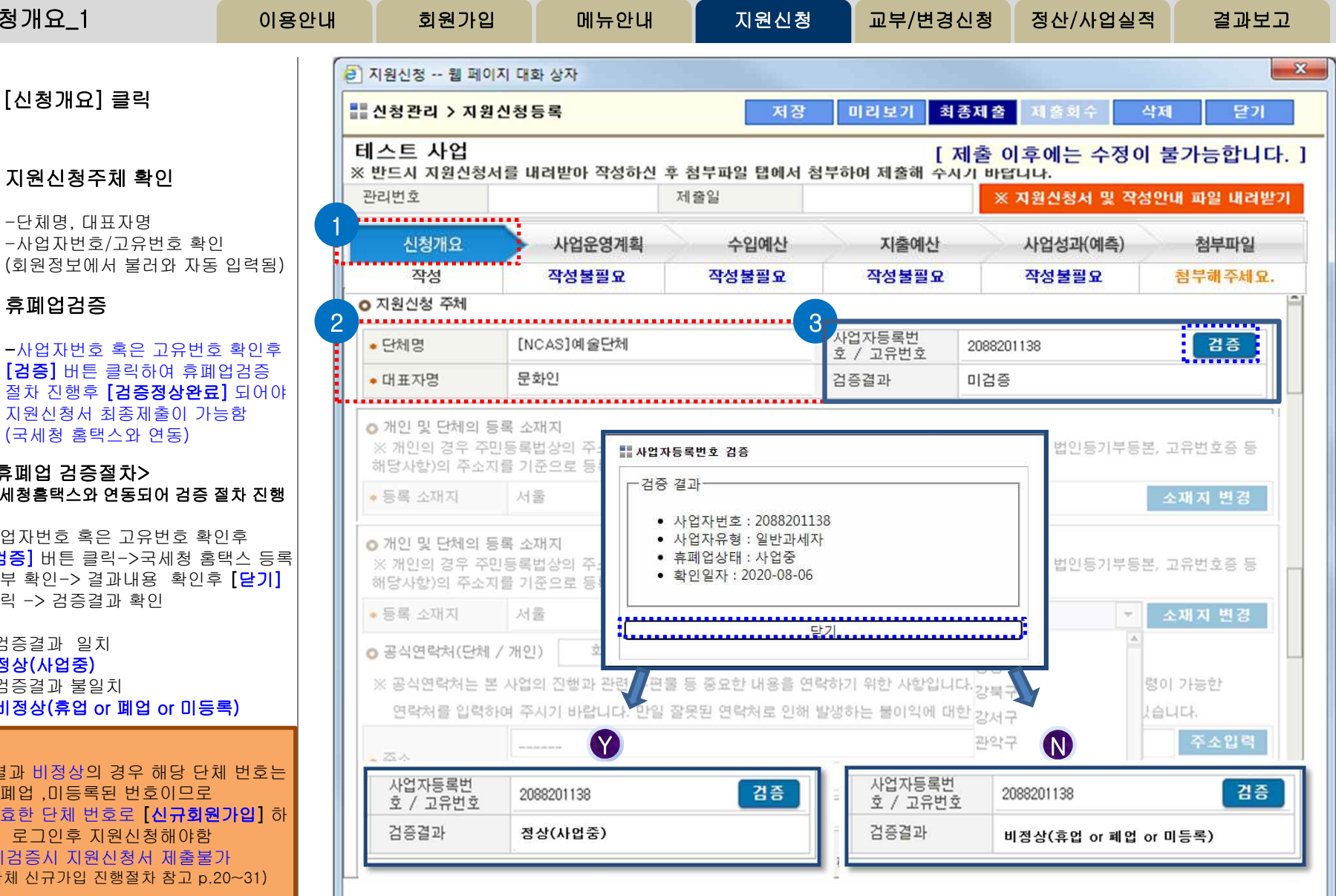

11

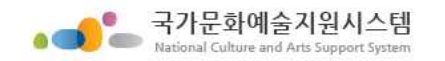

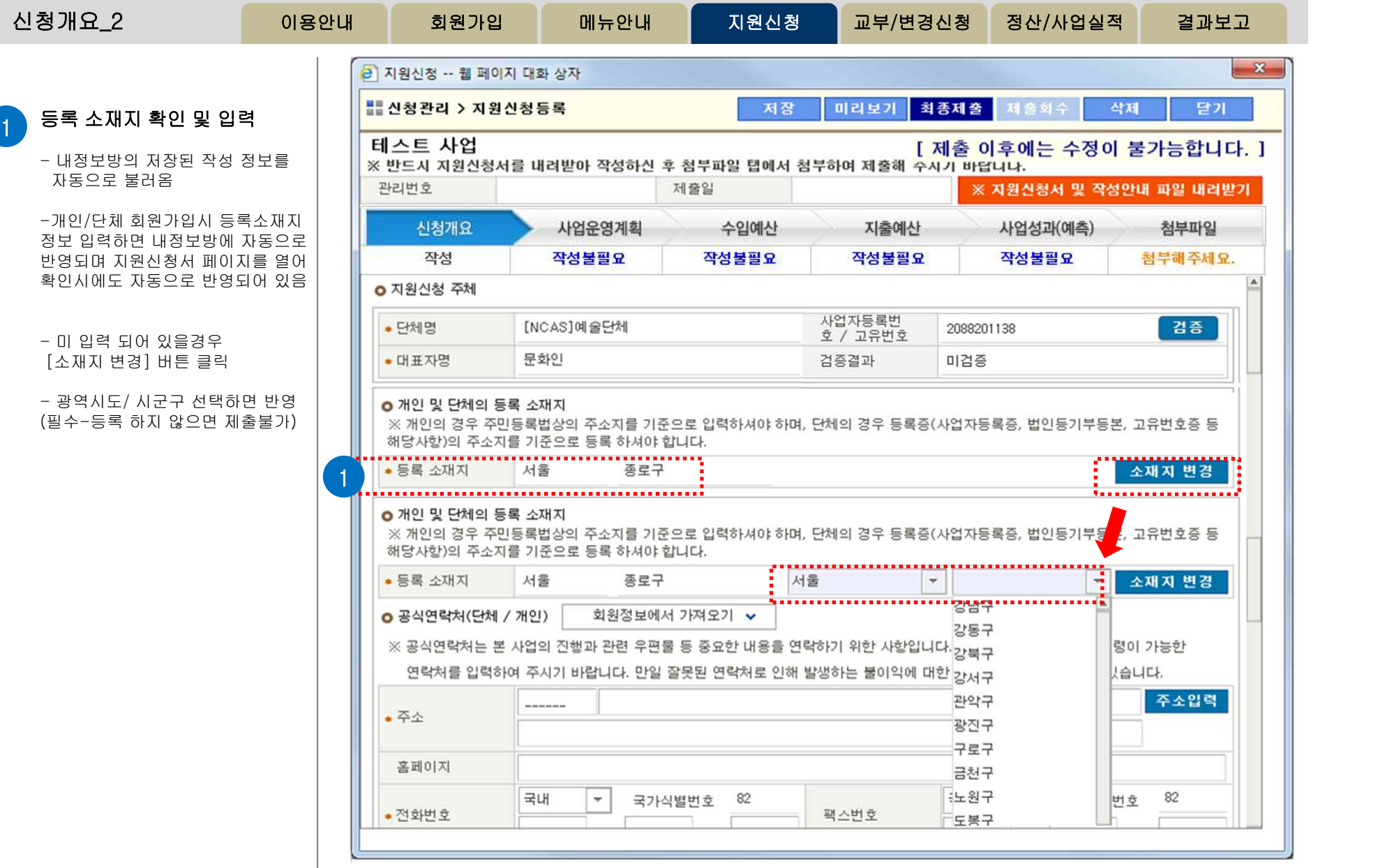

http://www.ncas.or.kr 고객만족센터 1577-8751

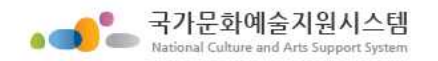

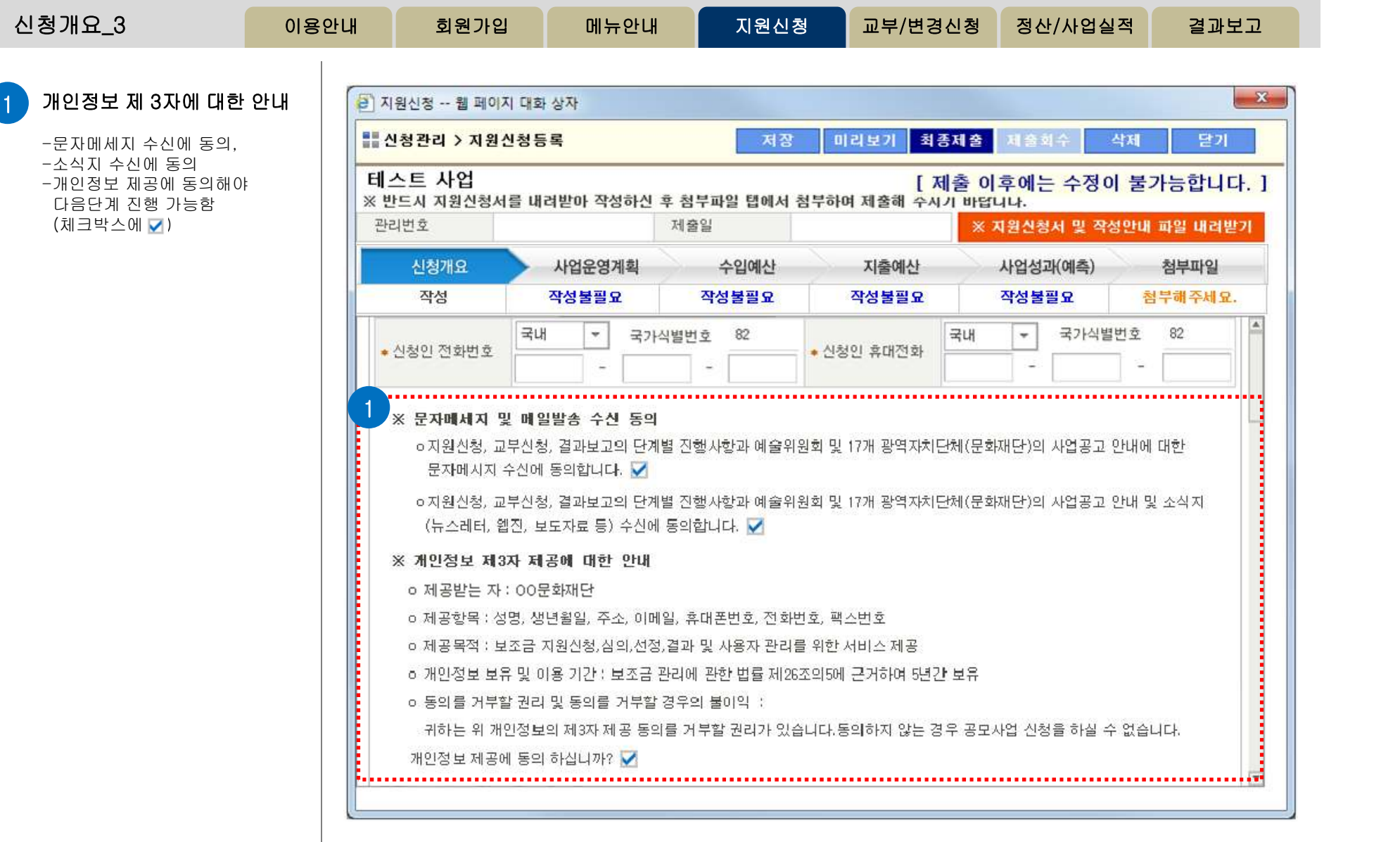

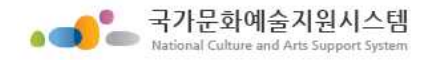

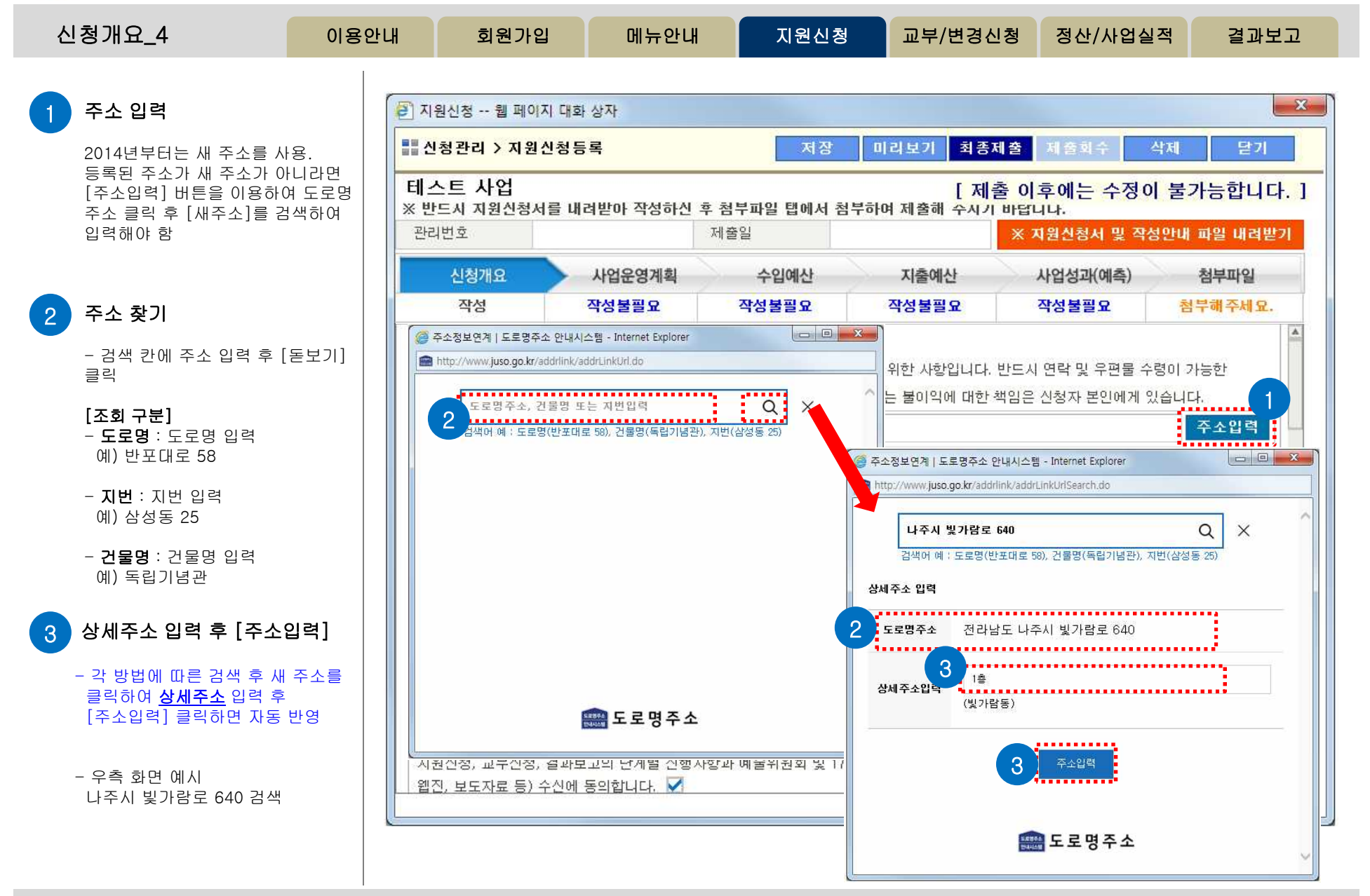

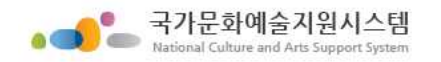

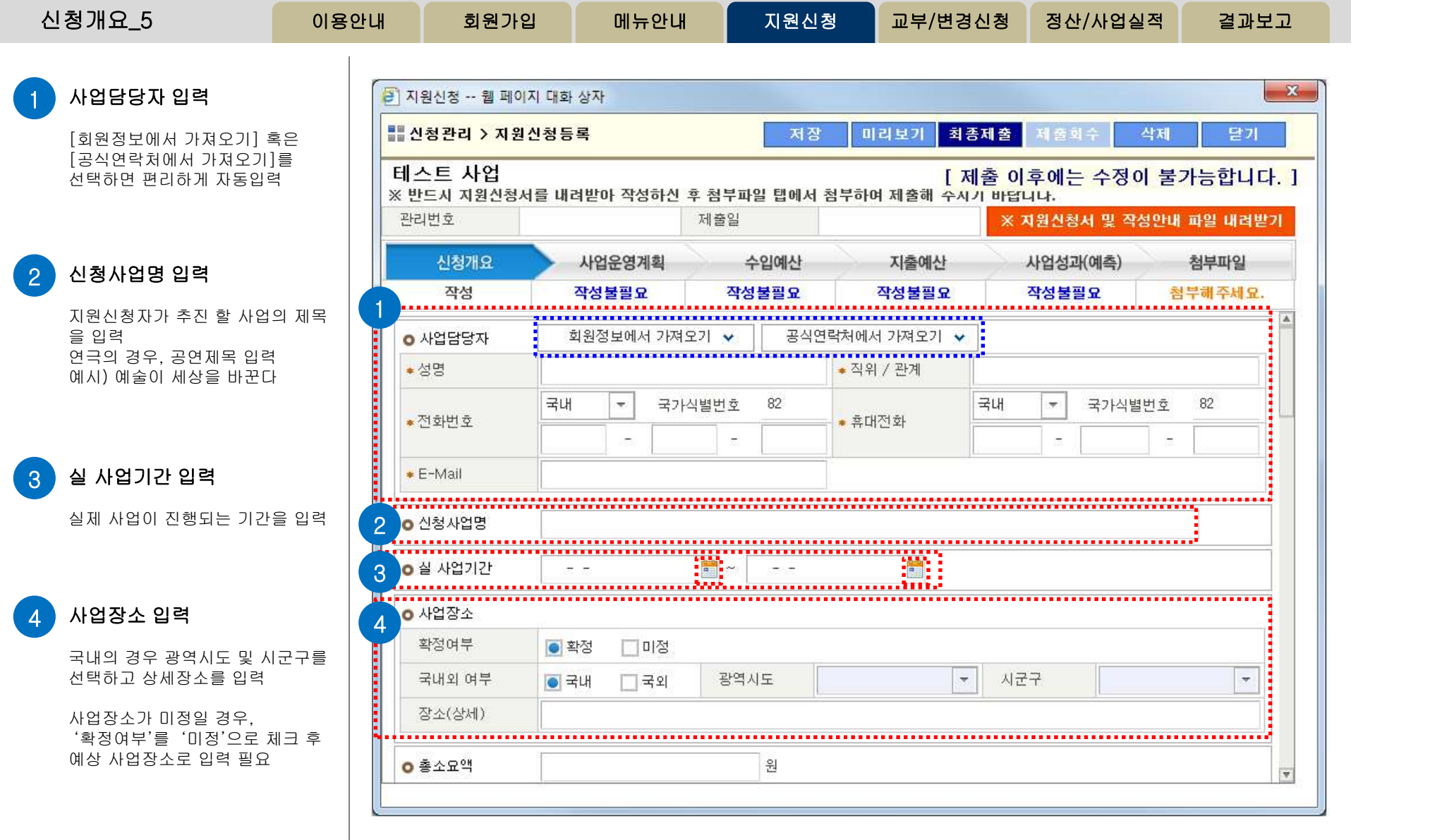

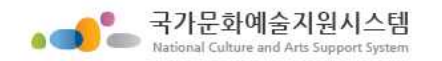

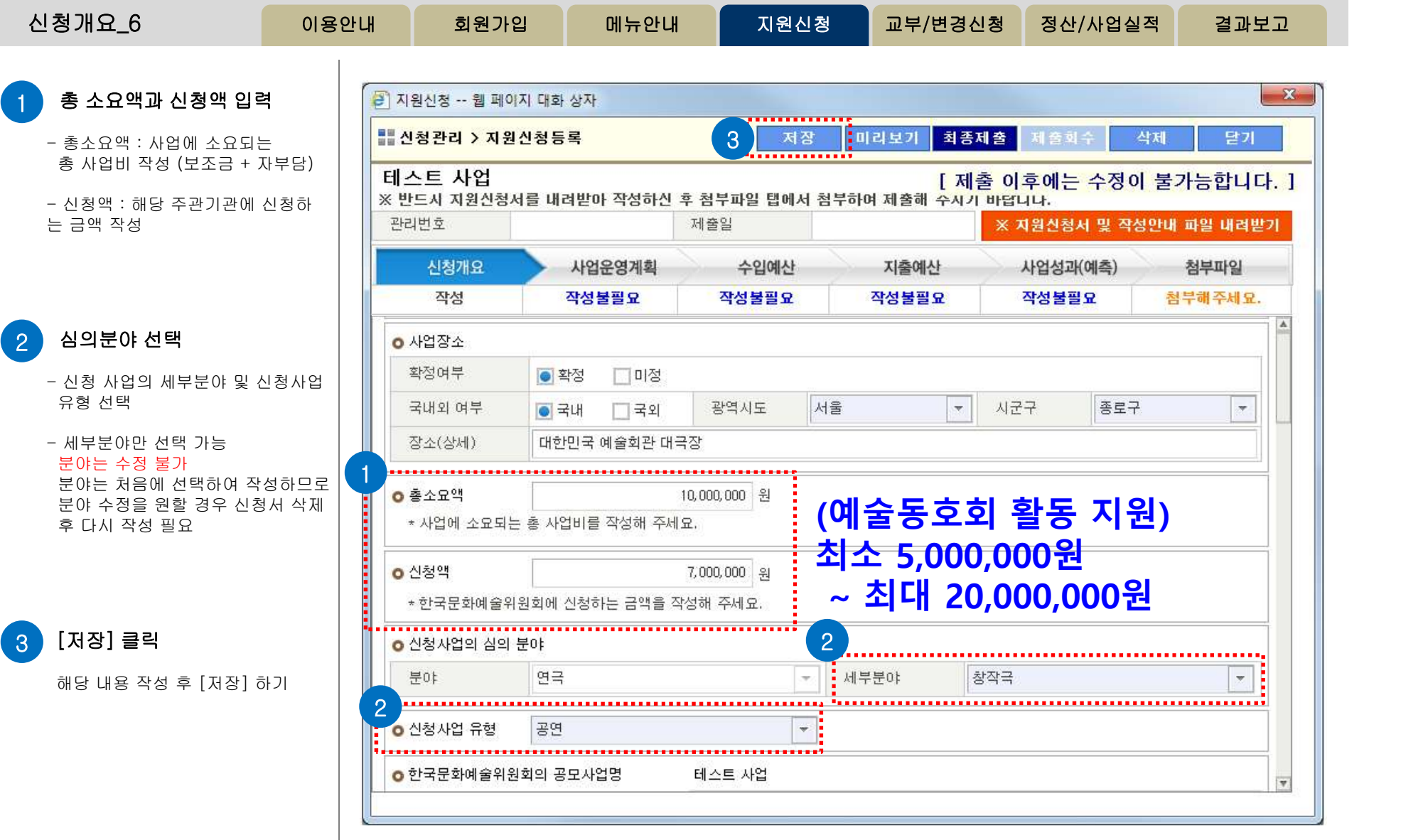

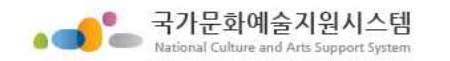

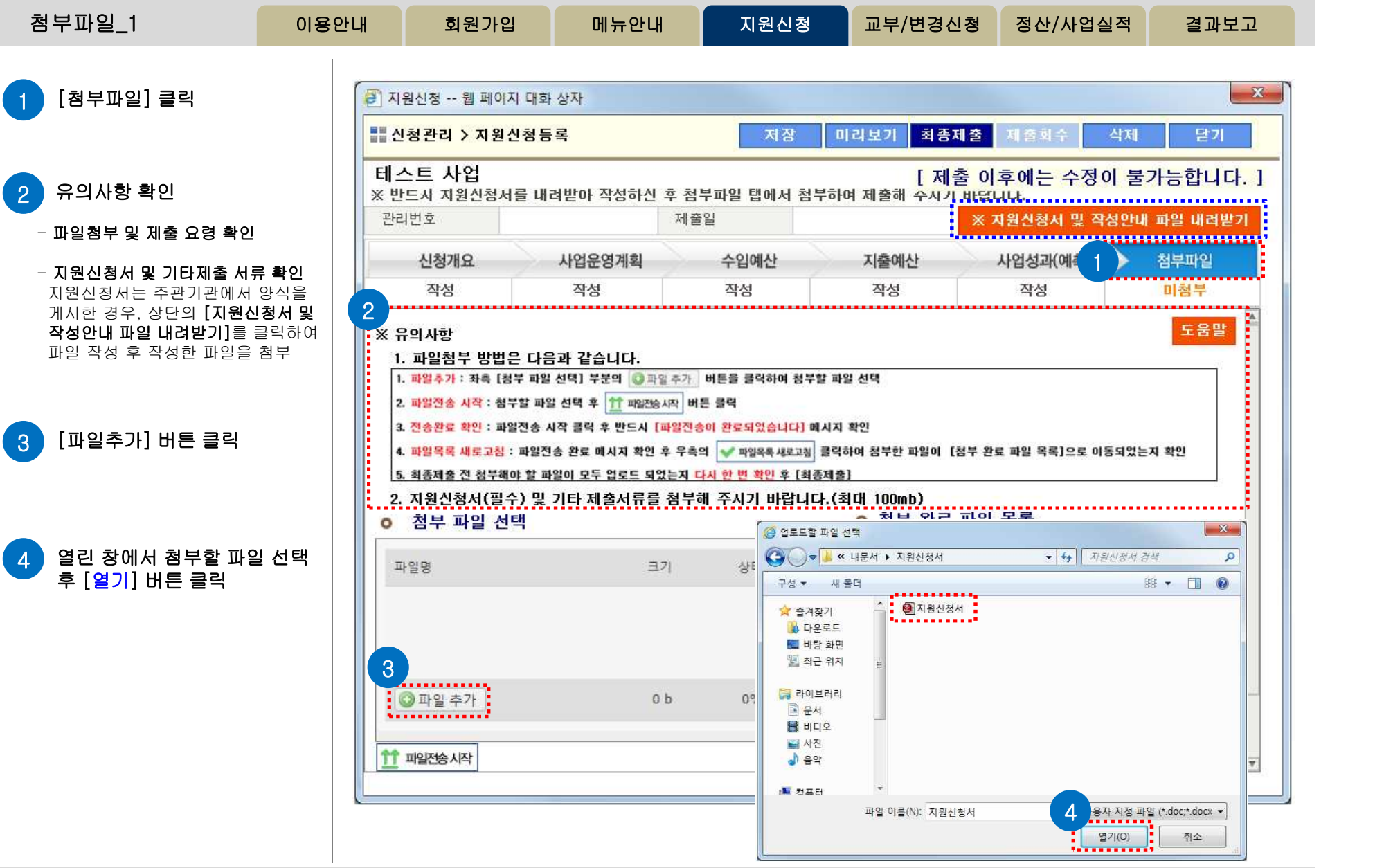

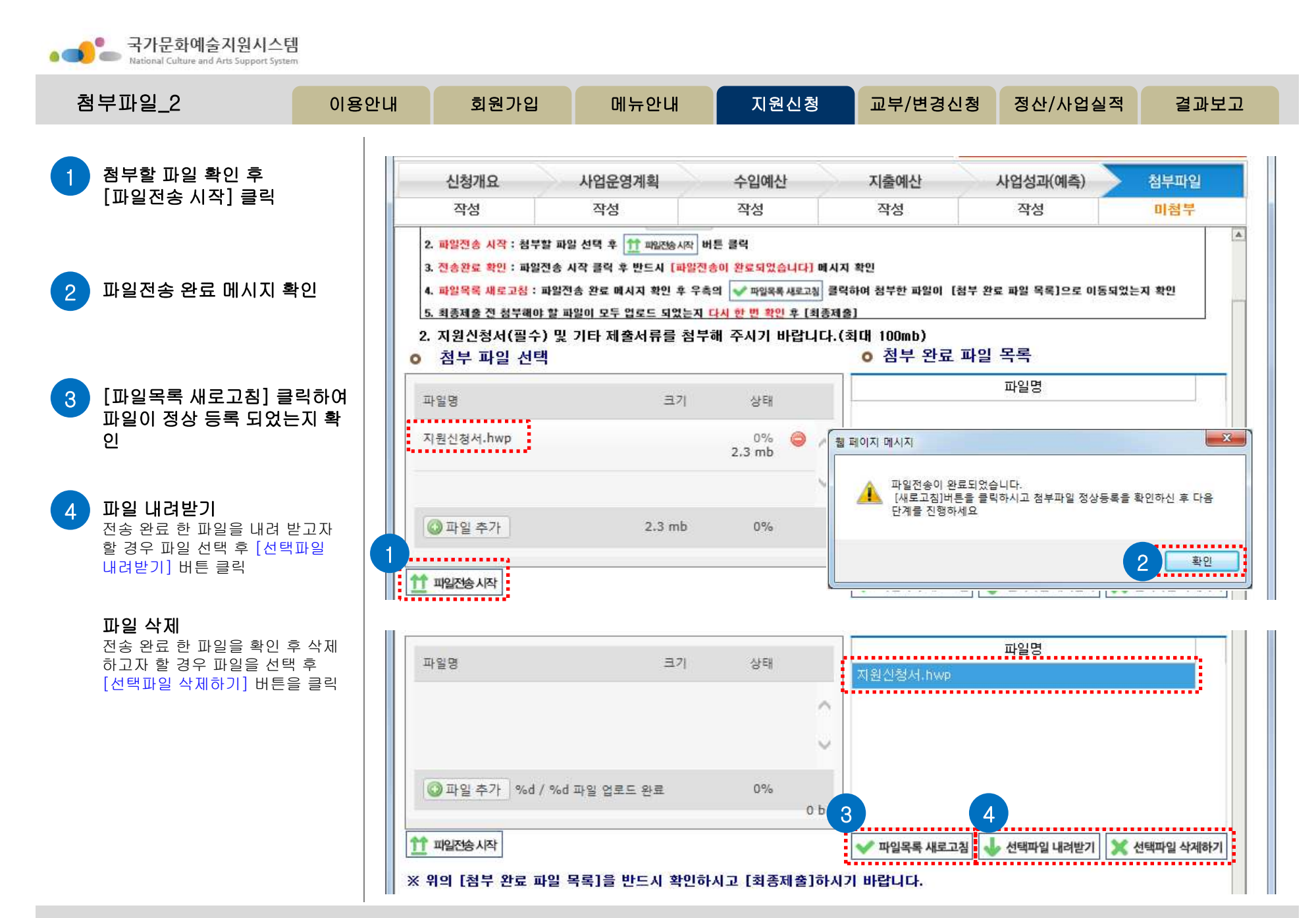

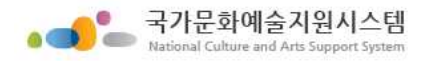

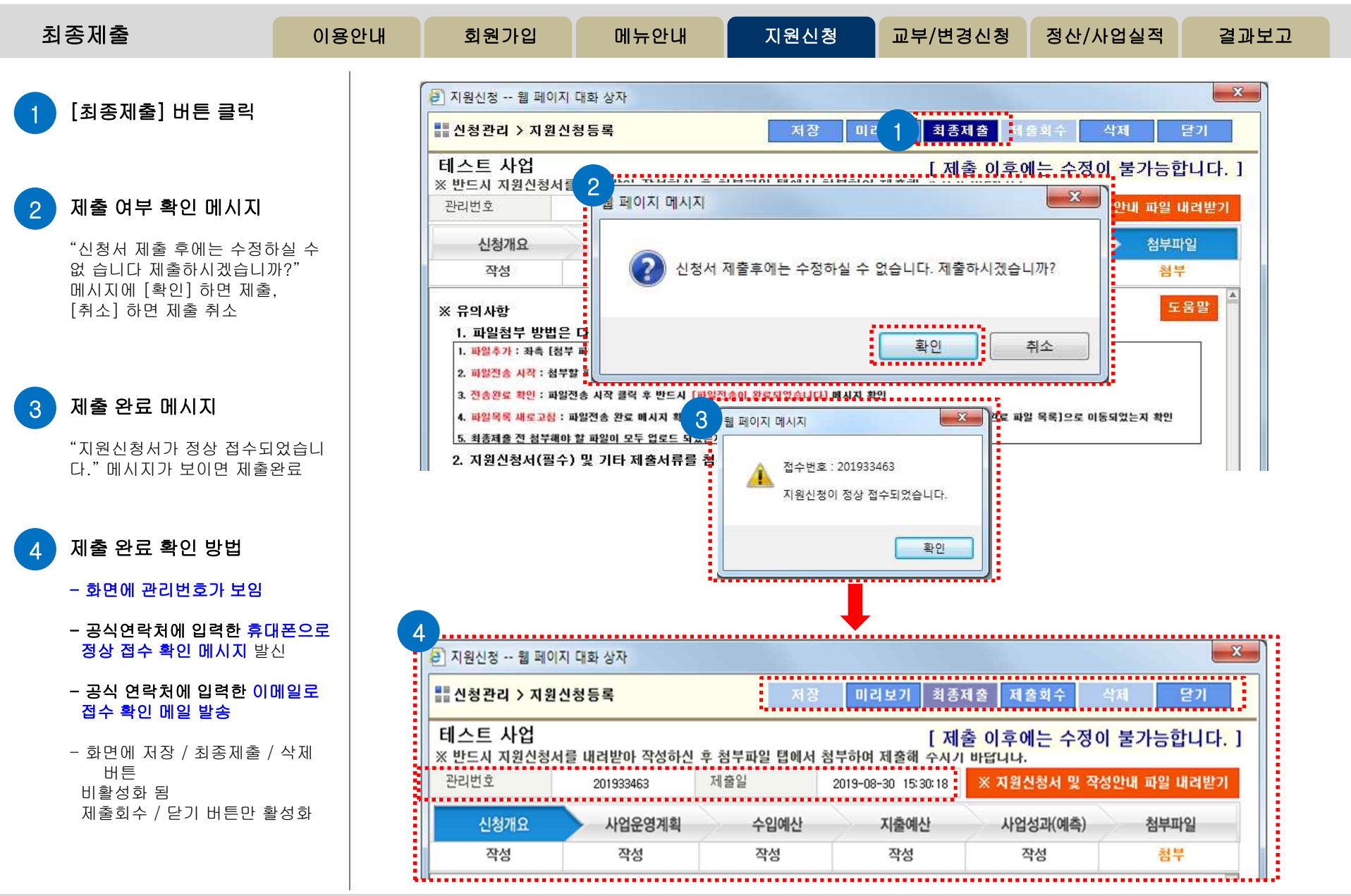

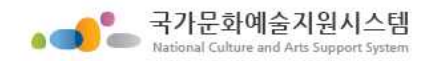

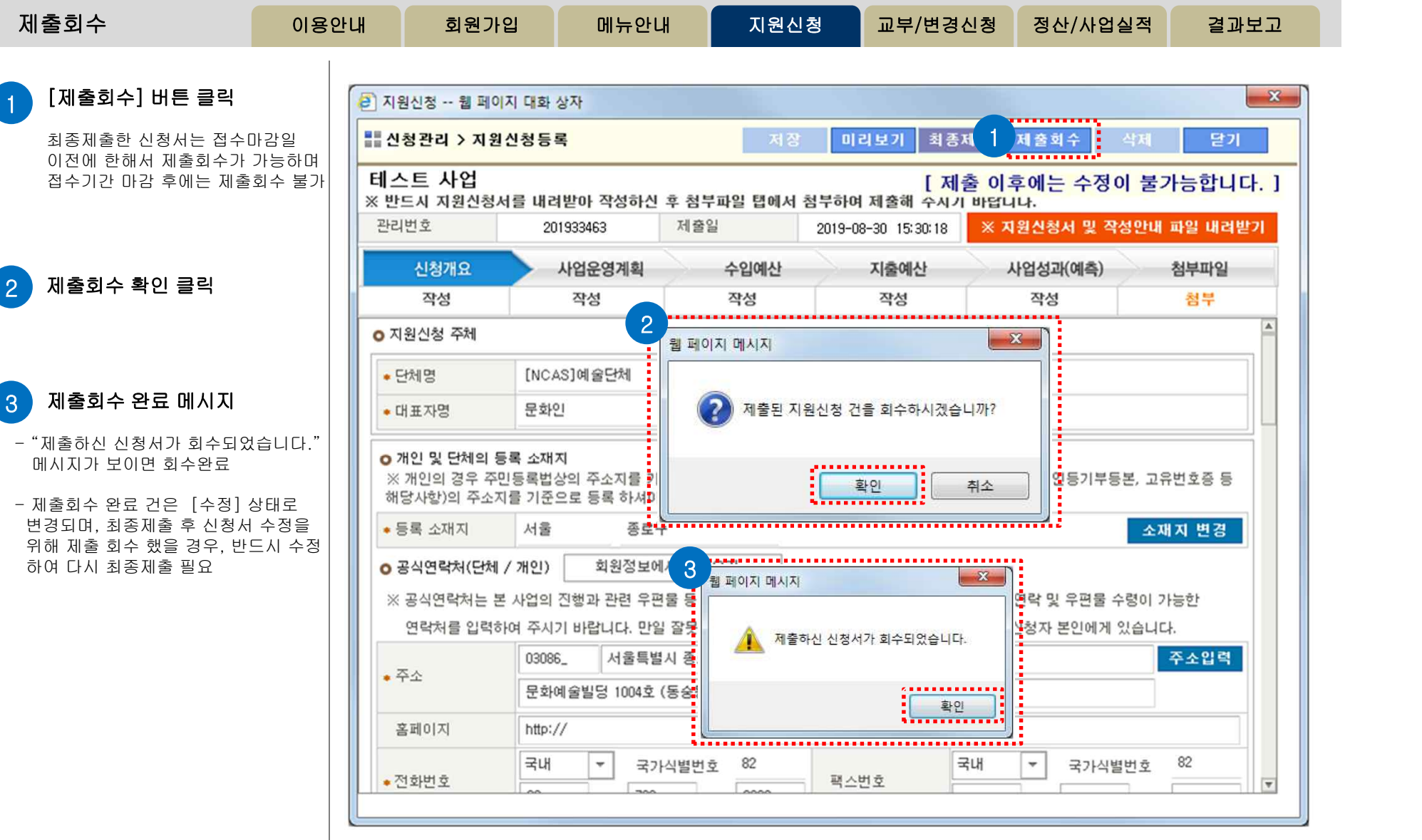

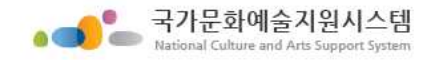

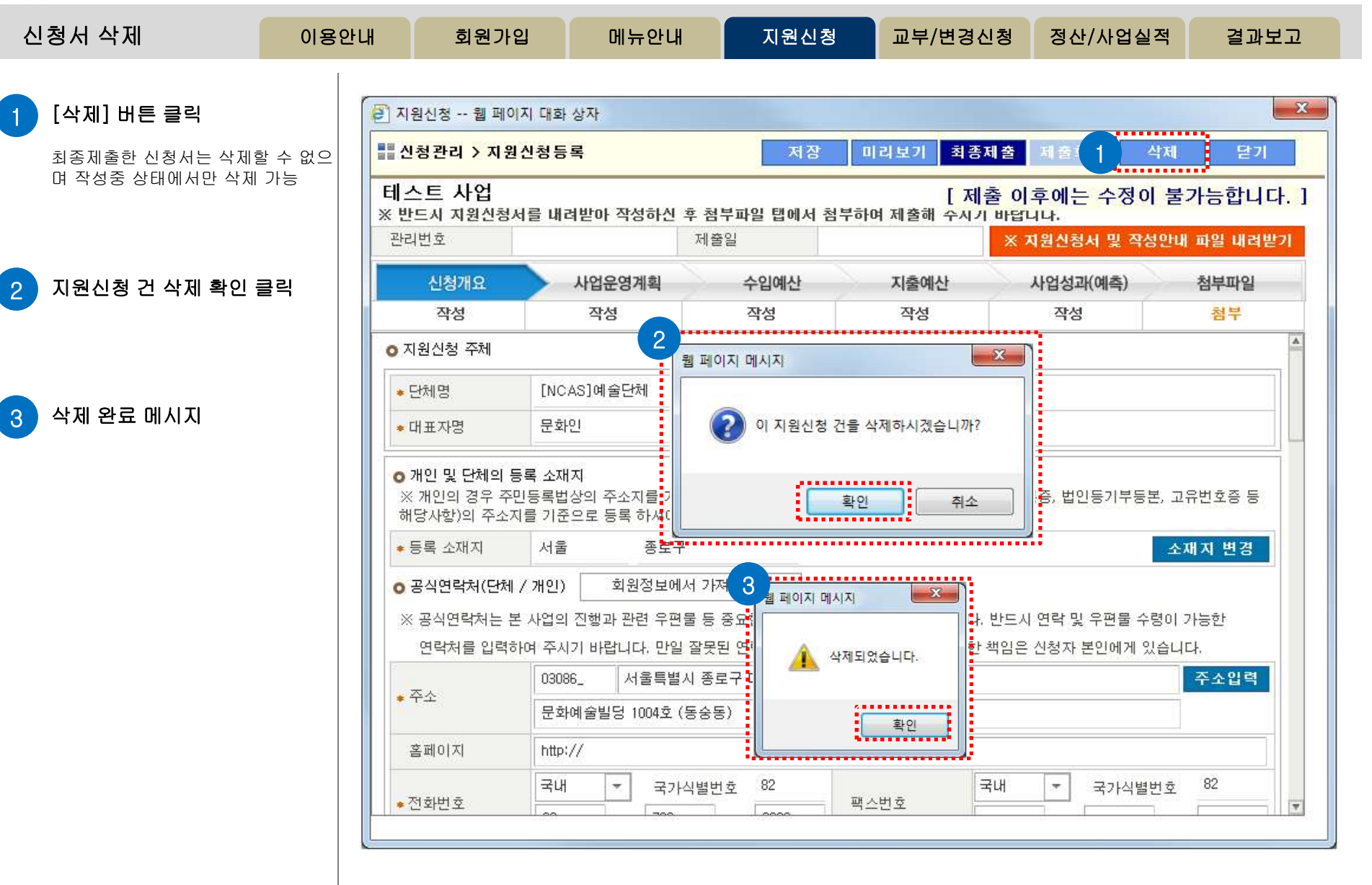

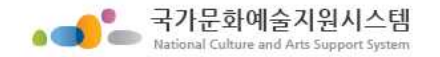

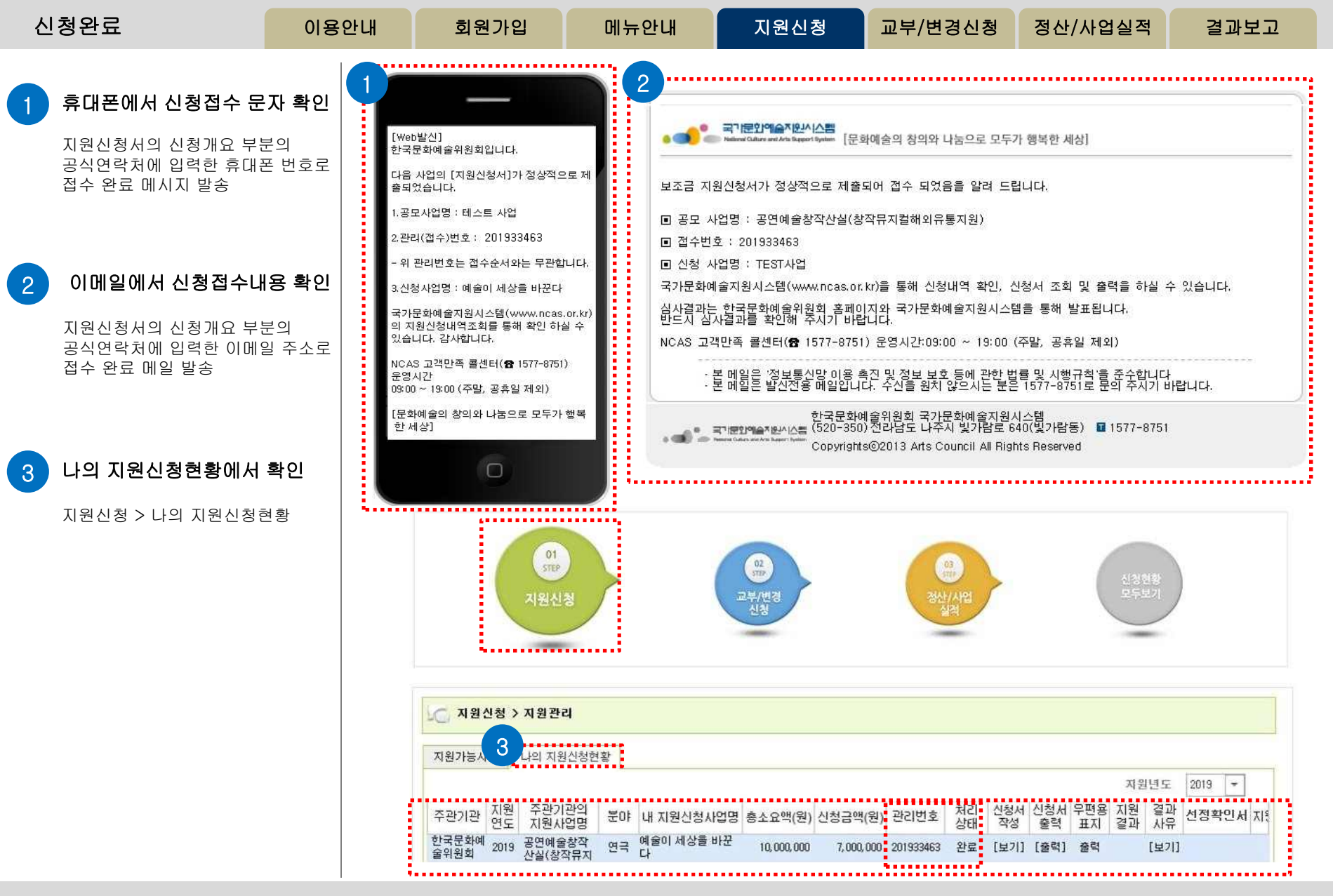

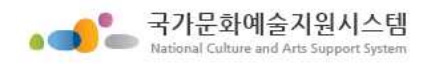

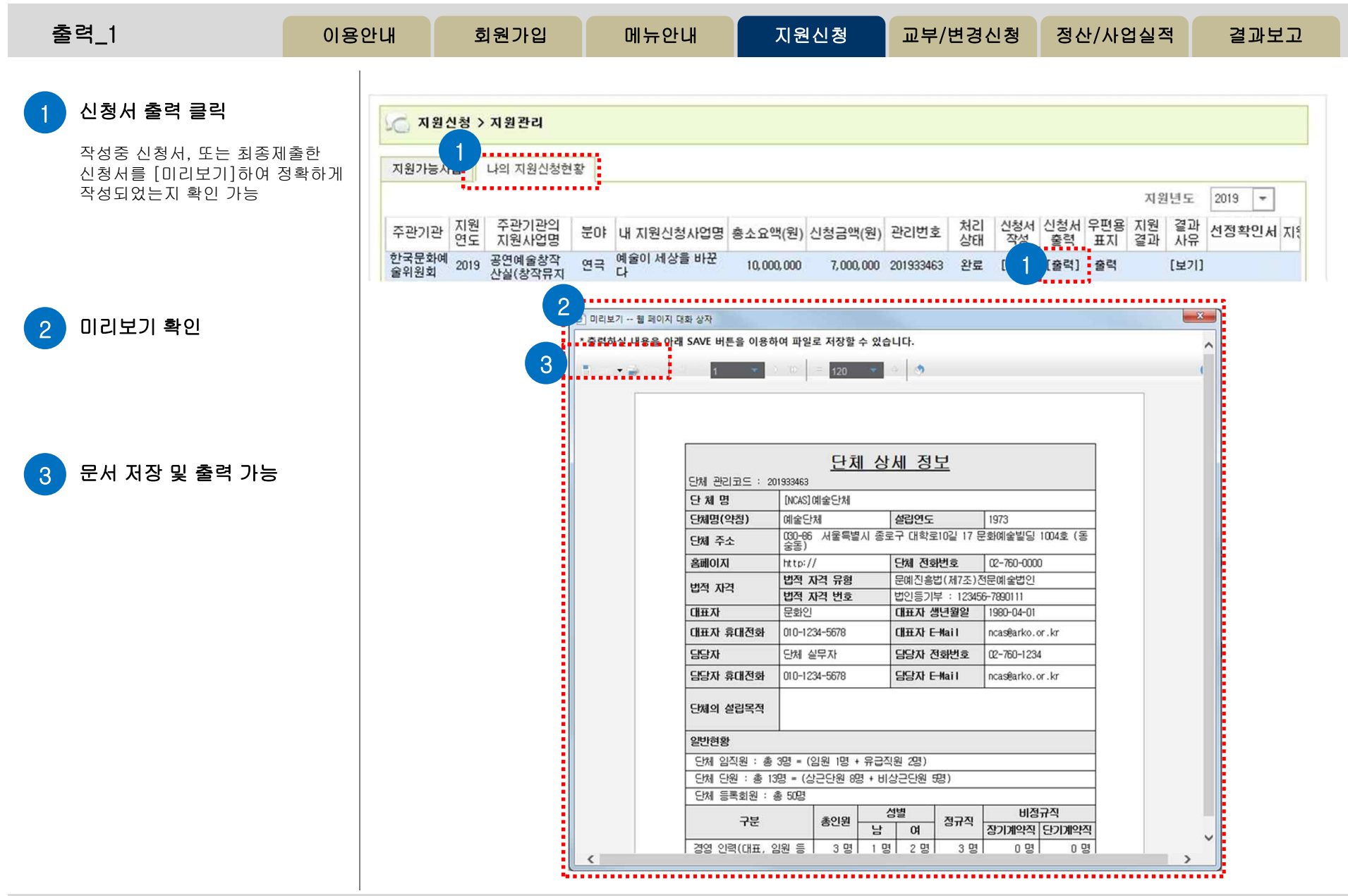

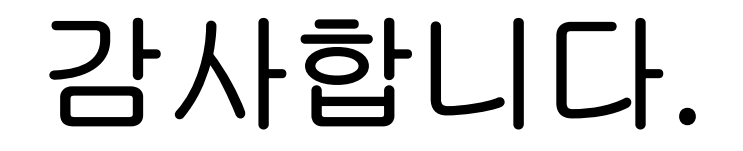